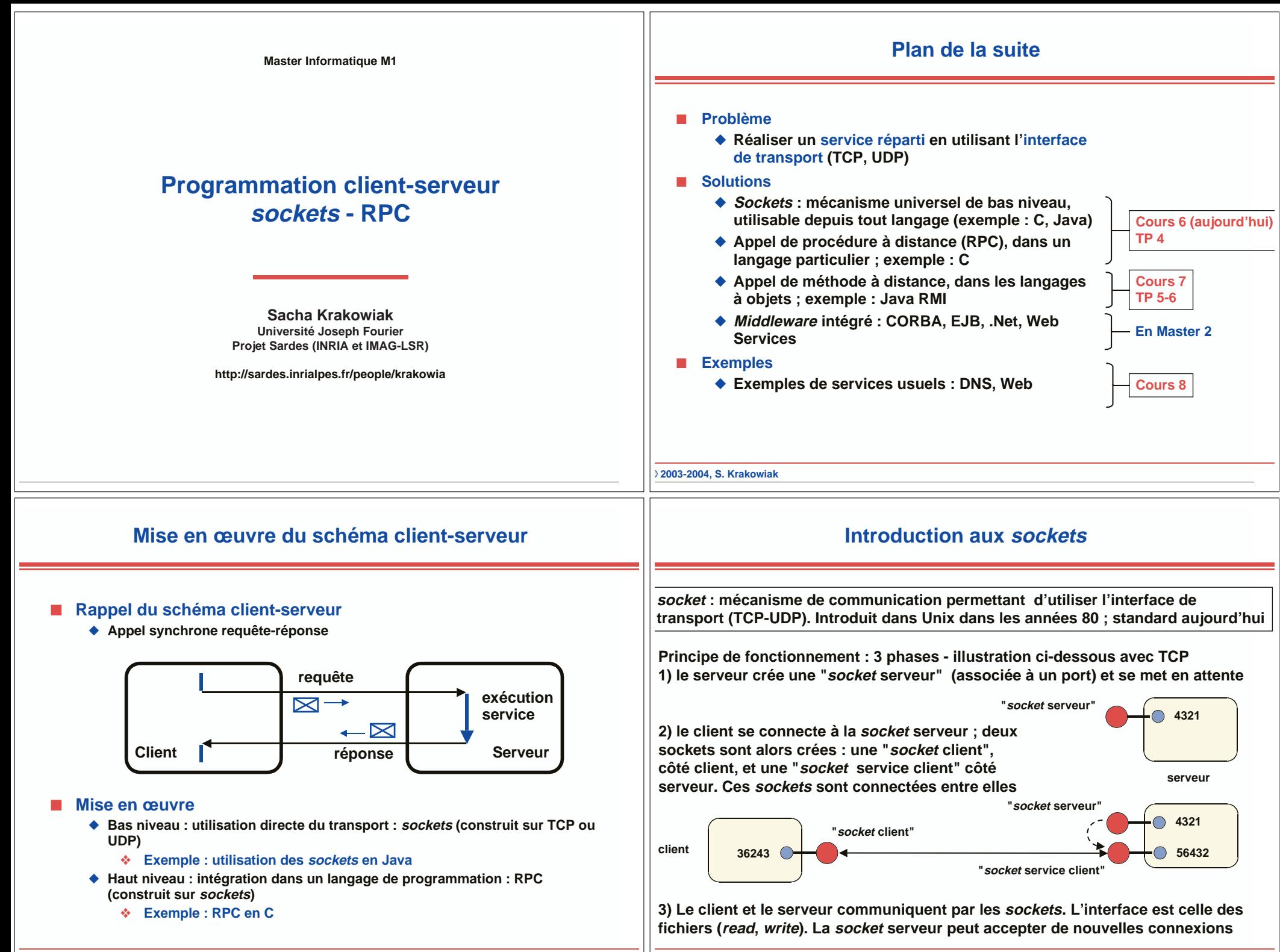

**© 2003-2004, S. Krakowiak**

**© 2003-2004, S. Krakowiak**

#### **Deux réalisations possibles du client-serveur avec sockets**

### **Utilisation du mode connecté**

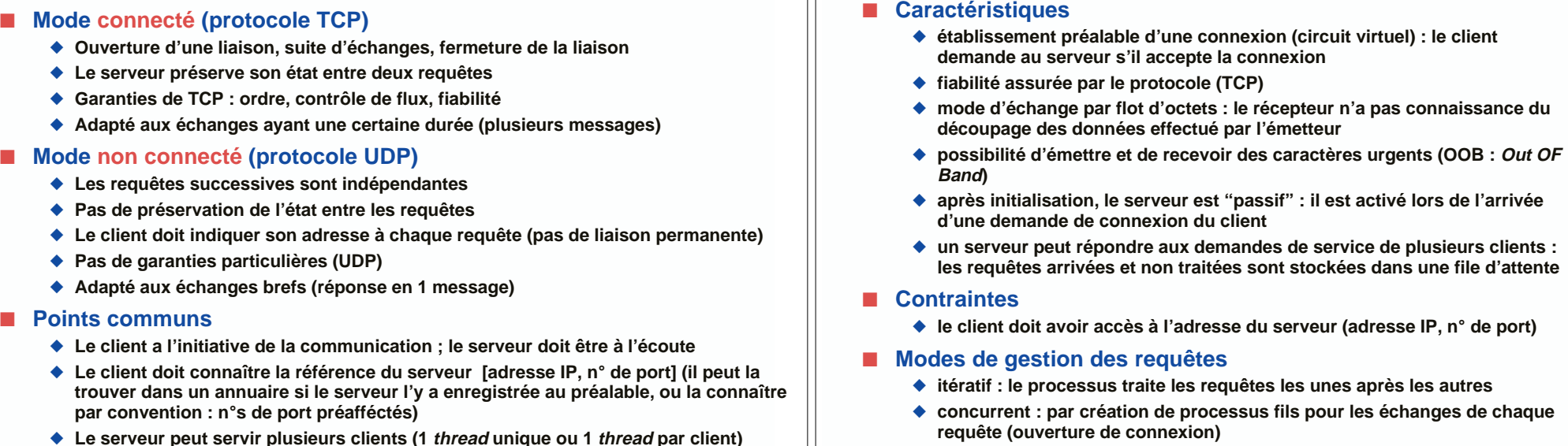

**© 2003-2004, S. Krakowiak**

### **Serveur itératif en mode connecté**

#### ■ Le client ouvre une connexion avec le serveur avant de pouvoir lui **adresser des appels, puis ferme la connexion à la fin de la suite d'opérations**

- ◆ **délimitation temporelle des échanges**
- ◆ maintien de l'état de connexion pour la gestion des paramètres de **qualité de service**
	- ❖ **traitement des pannes, propriété d'ordre**
- **Orienté vers**
	- ◆ **le traitement ordonné d'une suite d'appels**
		- ❖ **ordre local (requêtes d'un client traitées dans leur ordre d'émission), global ou causal**
	- ◆ la gestion de données persistantes ou de protocoles avec état

## **Programmation avec sockets**

#### ■ **Principes**

**© 2003-2004, S. Krakowiak**

- ◆ **Les différentes opérations de gestion de sockets (socket, bind, etc.) sont fournies comme primitives (appel systèmes) dans Unix (et d'autres systèmes d'exploitation)**
- ◆ Si intéressés, lirer les pages *man* de ces opérations
- ◆ **On peut utiliser directement ces opérations, mais les langages usuels fournissent des outils facilitant leur usage et couvrant les cas courants, côté client et côté serveur**
	- ❖ **bibliothèques spécialisées en C**
	- ❖ **classes en Java**

#### ■ **La suite…**

- ◆ **Nous allons regarder de plus près (cours et TP) la programmation des sockets en Java**
- ◆ Si intéressés par la programmation de *sockets* en C, voir références ci**dessous (contiennent des exemples)**
- **Livres J. M. Rifflet, J.-B. Yunès. Unix Programmation et Communication, Dunod (2003), chap. 19 R. Stevens. Unix Network Programming. Prentice-Hall.**
- **Web http://www.eng.auburn.edu/department/cse/classes/cse605/examples/index.html http://www.scit.wlv.ac.uk/~jphb/comms/sockets.html**

# **Programmation des sockets en Java (mode connecté)**

# **Client-serveur avec sockets TCP en Java (très simplifié)**

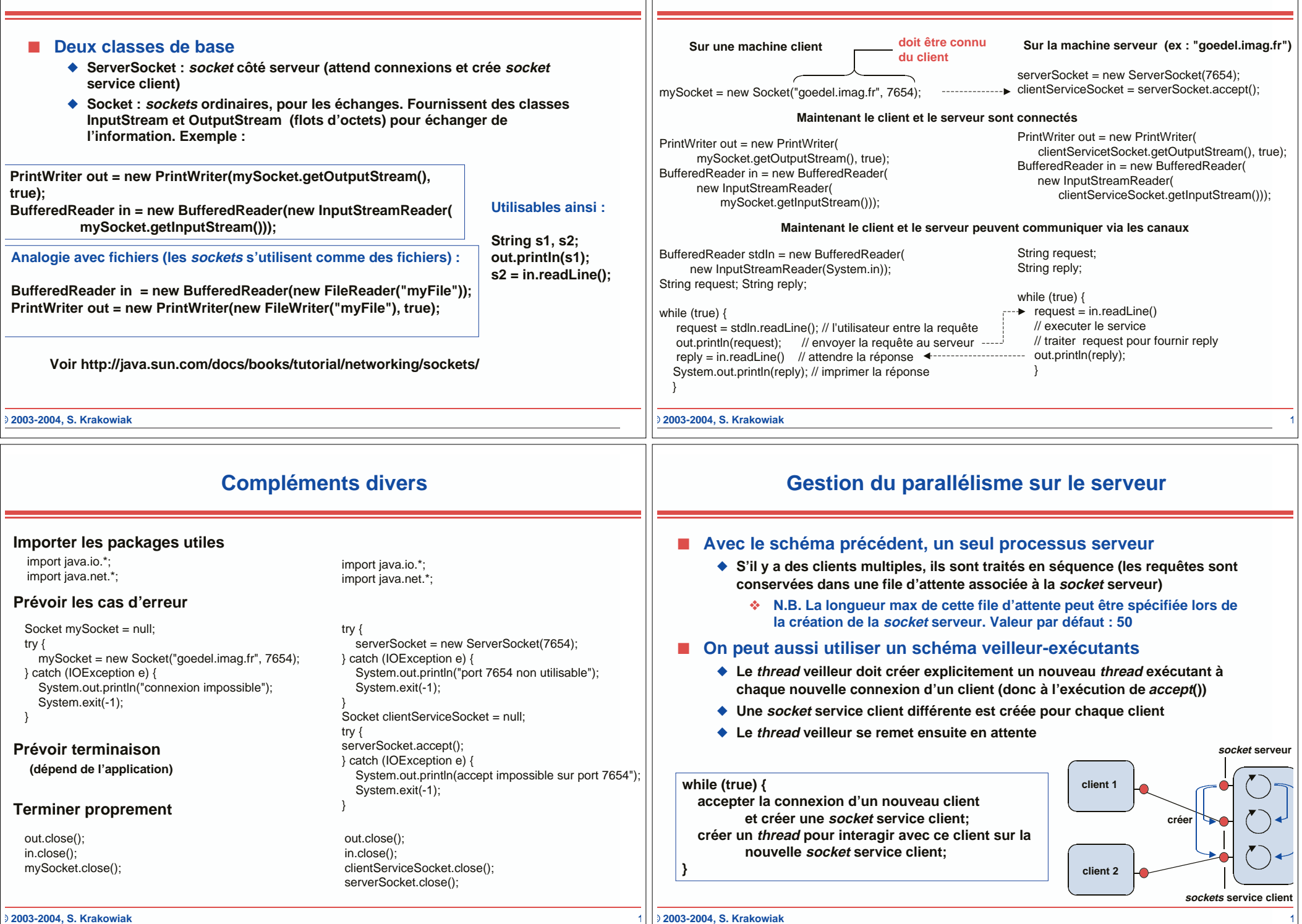

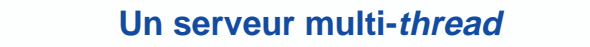

#### **Utilisation du mode non connecté (datagrammes, UDP)**

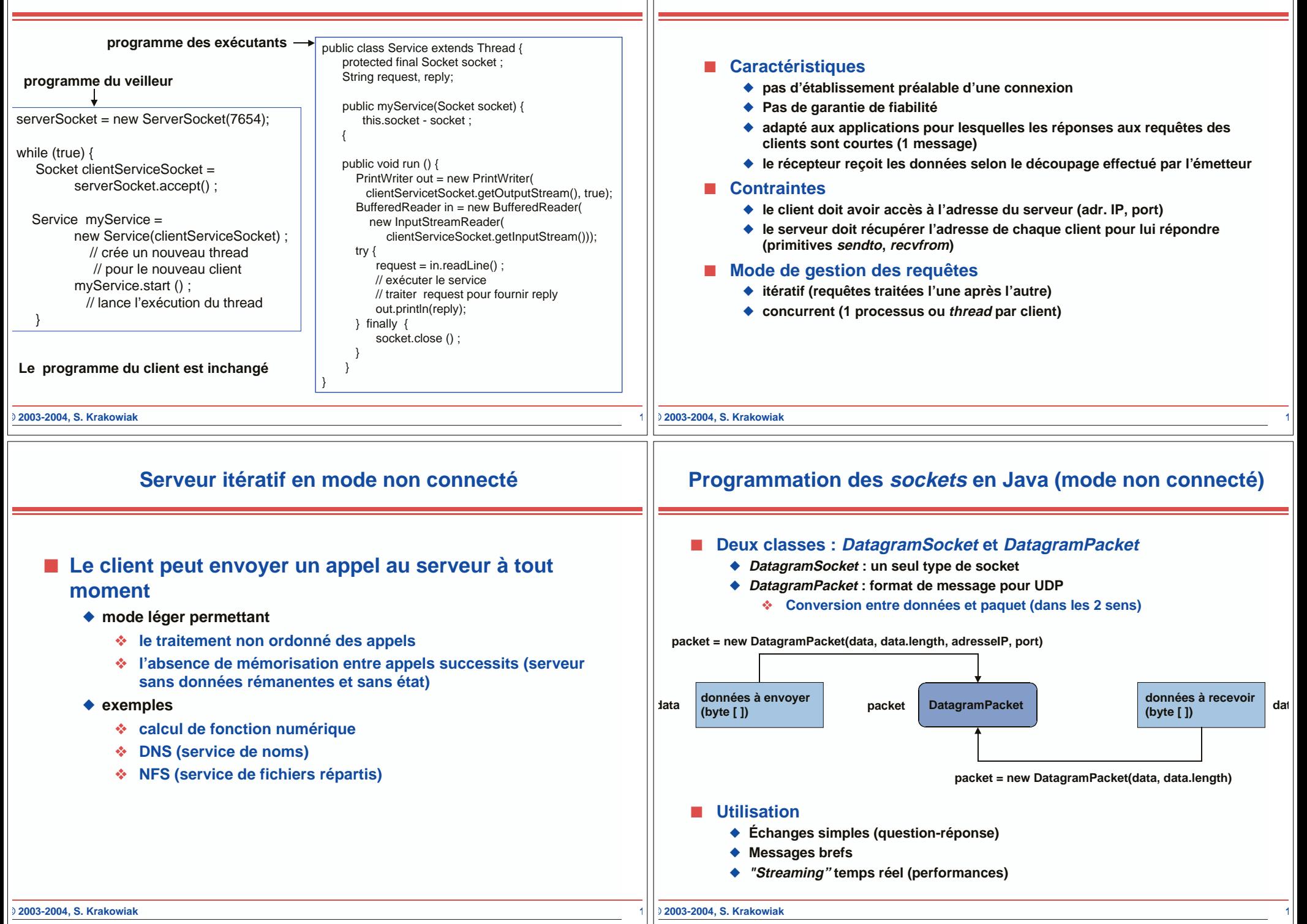

#### **Client-serveur en mode non connecté**

### **Appel de procédure à distance : définition**

**© 2003-2004, S. Krakowiak 1** DatagramSocket socket = new DatagramSocket(7654); byte [] receiveBuffer = new byte [1024]; byte [ ] sendBuffer = new byte [1024] ; String request, reply; while (true) { DatagramPacket inpacket = new DatagramPacket (receiveBuffer, receiveBuffer.length); socket.receive(inpacket ) ; request = new String(receiveBuffer.getData); // déterminer adresse et port du client InetAddress clentAddress = inpacket.getAddress( int clienPort = inpacket. // executer service : traiter request pour fournir rep sendBuffer = reply.getBytes(); DatagramPacket outpacket = new DatagramPacket (sendBuffer, sendBuffer.length, clientAddress, clienPort); socket.send(outpacket);  $\overline{\phantom{a}}$ **Sur une machine client Sur la machine serveur (ex : "goedel.imag.fr")** DatagramSocket socket = new DatagramSocket(); byte [ ] sendBuffer = new byte [1024] : byte [] receiveBuffer = new byte [1024]; String request, reply; request = … // dépend de l'application sendBuffer = request.getBytes() ; DatagramPacket outpacket = new DatagramPacket (sendBuffer, sendBuffer.length, InetAddress.getbyname("goedel.imag.fr"),  $7654$  :  $\triangleleft$ socket.send(outpacket) ; DatagramPacket inpacket = new DatagramPacket (receiveBuffer, receiveBuffer.length); socket.receive(inpacket ); reply = new String(inpacket.getData()); **doit être connu du client Envoi requête Réception réponse Envoi réponse Réception requête © 2003-2004, S. Krakowiak 1** ◆ Appel de procédure à distance (*Remote Procedure Call*, ou RPC) : un outil **pour construire des applications client-serveur dans un langage de haut niveau** ◆ L'appel et le retour ont lieu sur un site ; l'exécution se déroule sur un site **distinct processus p procedure P(x, y, …) P(x, y, …) processus p P(x, y, …) L'effet de l'appel doit être identique dans les deux situations. Mais cet objectif ne peut être atteint en toute rigueur en présence de défaillances (cf plus loin)**

## **Appel de procédure à distance : avantages et problèmes**

#### ■ **Avantages attendus**

- ◆ **Facilité de programmation**
	- ❖ **La complexité des protocoles de communication est cachée**
- ◆ Facilité de mise au point : une application peut être mise au point **sur un site unique, puis déployée sur plusieurs sites**
- ◆ **Portabilité : résulte de l'usage d'un langage de haut niveau**
	- ❖ **Indépendance par rapport au système de communication**

#### ■ **Problèmes de réalisation**

- ◆ Transmission des paramètres (conversion entre la forme interne, **propre à un langage, et une forme adaptée à la transmission)**
- ◆ **Gestion des processus**
- ◆ **Réaction aux défaillances**
	- ❖ **Trois modes de défaillance indépendants : client, serveur, réseau**

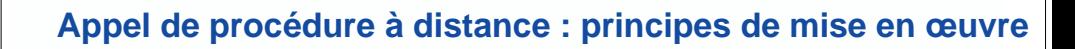

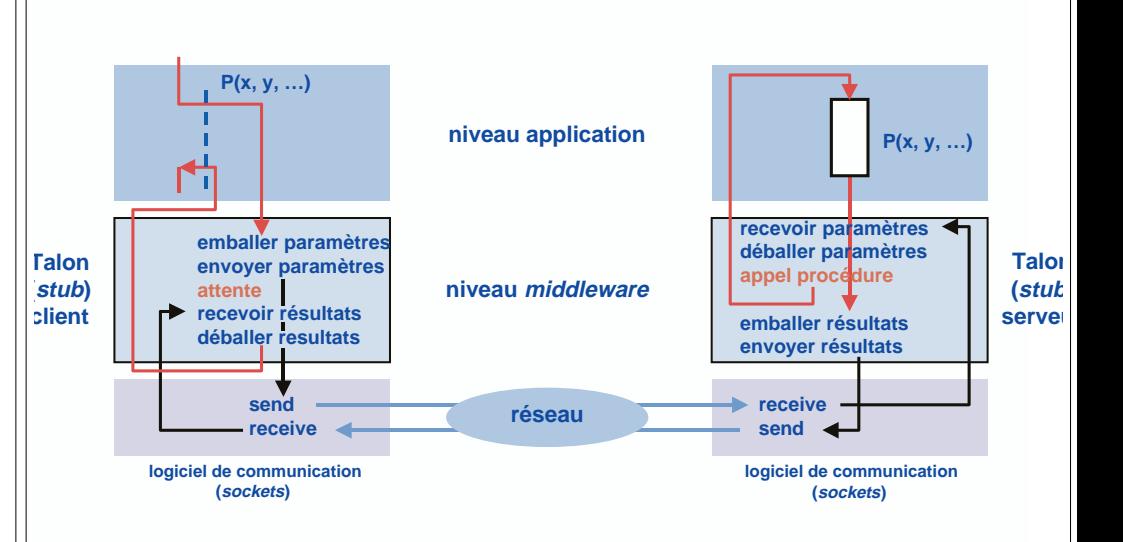

■ **Les talons client et serveur sont créés à partir d'une description d'interface**

**© 2003-2004, S. Krakowiak 2**

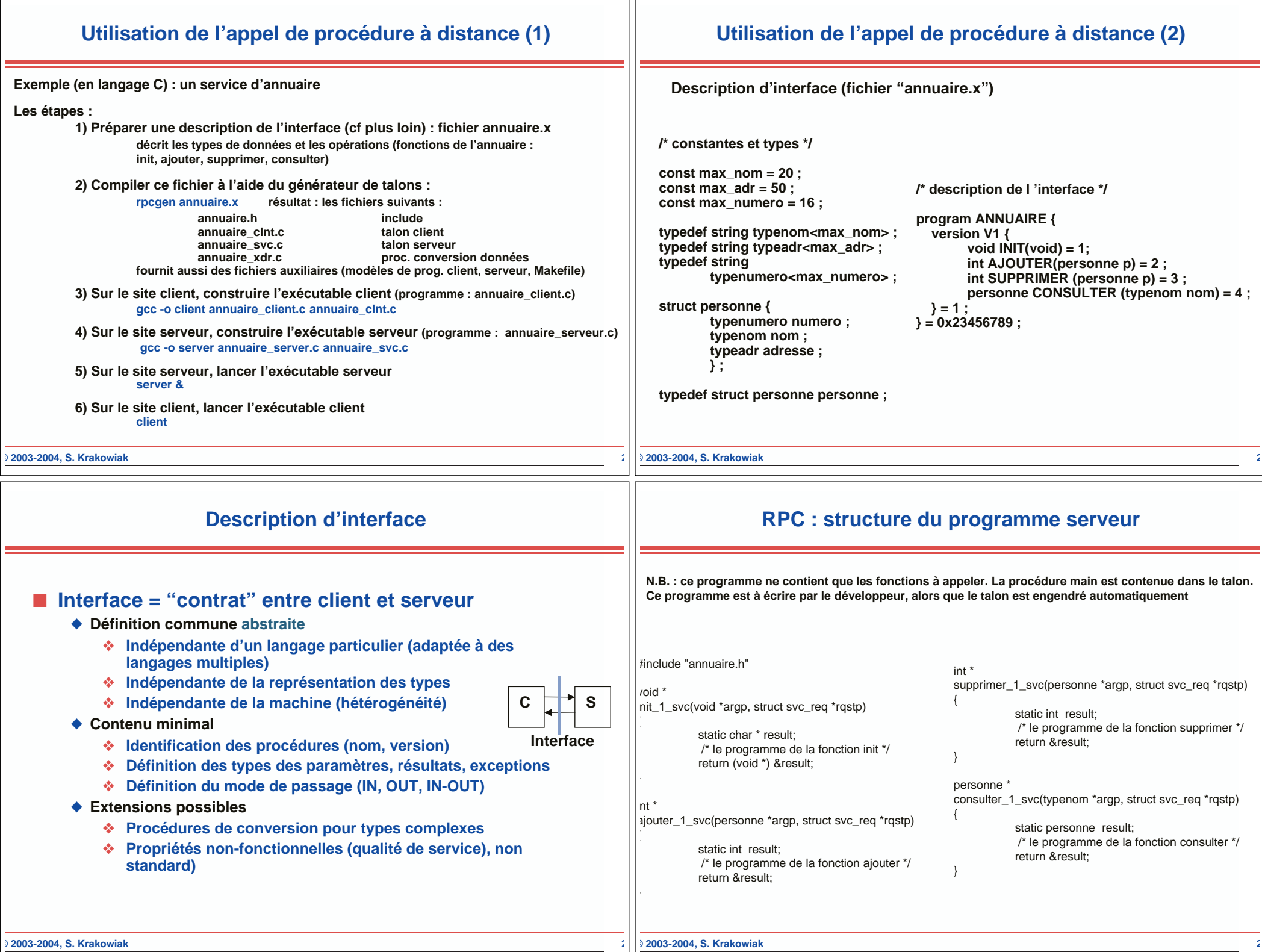

### **RPC : structure du talon serveur**

}

**includes ... \*/** atic void nnuaire\_1(struct svc\_req \*rqstp, register SVCXPRT \*transp){ union { personne ajouter\_1\_arg; personne supprimer\_1\_arg; typenom consulter\_1\_arg; } argument; char \*result; xdrproc\_t \_xdr\_argument, \_xdr\_result; char \*(\*local)(char \*, struct svc\_req \*); switch (rqstp->rq\_proc) { case NULLPROC: (void) svc\_sendreply (transp,

es parties en **gras** ne sont pas détaillées

 (xdrproc\_t) xdr\_void, (char \*)NULL); return; case INIT:  $xdr$  argument = (xdrproc\_t) xdr\_void;  $xdr$  result = (xdrproc\_t) xdr\_void;  $\overline{\text{local}} = (\text{char }^*(*) (\text{char }^*)$  struct svc\_req \*)) init\_1\_svc; break;

 case AJOUTER: \_xdr\_argument = (xdrproc\_t) xdr\_personne;  $xdr$  result = (xdrproc\_t) xdr\_int;  $local = (char * (*) (char *$ struct svc\_req \*)) ajouter\_1\_svc;

break;

**© 2003-2004, S. Krakowiak 2**

#### case SUPPRIMER:  **/\* idem \*/** case CONSULTER:  **/\* idem \*/** default: svcerr\_noproc (transp); return;

# **/\* préparer arguments dans zone argument \*/**<br>result = (\*local)((char \*)&argument. rgstp): /\* exécution \*/

 $result = (*local)((char*)&argument, rqstp);$ if (result != NULL && !svc\_sendreply(transp, /\* envoi résultats \*/ (xdrproc\_t) \_xdr\_result, result)) { svcerr\_systemerr (transp);

 } **/\* libérer arguments \*/**

return;

}

} Int main (int argc, char \*\*argv)

 **/\* créer une socket serveur TCP sur un port p \*/ /\* créer une socket serveur UDP sur un port p1 \*/ /\* enregistrer le service annuaire\_1 sous TCP (port p) \*/ /\* enregistrer le service annuaire\_1 sous UDP (port p1) \*/** svc\_run () ; /\* se mettre en attente d'un appel du client \*/

### **RPC : structure du programme client**

#### annuaire\_client.c **/\* include \*/ /\* déclarations \*/** main(argc, argv) int argc ; char \* argv ; CLIENT \*clnt ; char \* host if  $(\text{arcc} < 2)$  { printf("usage: %s server\_host\n", argv[0]) ; exit(1)

{ host =  $argv[1]$ ;

clnt = clnt\_create (host, ANNUAIRE, V1, "netpath") ; **/\* "poignée" d 'accès au serveur \*/** if (clnt ==  $(CLIENT *)$ ) NULL { {clnt\_pcreateerror(host) ; exit(1) ; … **/\* saisir paramètres \*/** result\_2 = ajouter\_1(&ajouter\_1\_arg, clnt) if (result  $2 == (int^*)$  NULL) {

clnt\_perror(clnt, "call failed") ;

… **/\* afficher résultats \*/**

**© 2003-2004, S. Krakowiak 2**

}

{

{

{

…

#### **© 2003-2004, S. Krakowiak 2 Structure du talon client** #include <memory.h> /\* for memset \*/ #include "annuaire.h" /\* Default timeout can be changed using clnt\_control() \*/ static struct timeval TIMEOUT =  $\{25, 0\}$ ; void \* init\_1(void \*argp, CLIENT \*clnt) { static char clnt\_res; memset((char \*)&clnt\_res, 0, sizeof(clnt\_res)); if (clnt\_call (clnt, INIT, (xdrproc\_t) xdr\_void, (caddr\_t) argp, (xdrproc\_t) xdr\_void, (caddr\_t) &clnt\_res, TIMEOUT) != RPC\_SUCCESS) { return (NULL); return ((void \*)&clnt\_res); int \* ajouter\_1(personne \*argp, CLIENT \*clnt) { static int clnt\_res; memset((char \*)&clnt\_res, 0, sizeof(clnt\_res)); if (clnt\_call (clnt, AJOUTER, (xdrproc\_t) xdr\_personne, (caddr\_t) argp, (xdrproc\_t) xdr\_int, (caddr\_t) &clnt\_res, TIMEOUT) != RPC\_SUCCESS) { return (NULL); return (&clnt\_res); int \* supprimer\_1(personne \*argp, CLIENT \*clnt) { static int clnt\_res; memset((char \*)&clnt\_res, 0, sizeof(clnt\_res)); if (clnt\_call (clnt, SUPPRIMER, (xdrproc\_t) xdr\_personne, (caddr\_t) argp, (xdrproc\_t) xdr\_int, (caddr\_t) &clnt\_res, TIMEOUT) != RPC\_SUCCESS) { return (NULL): } return (&clnt\_res); } personne \* consulter\_1(typenom \*argp, CLIENT \*clnt) { static personne clnt\_res; memset((char \*)&clnt\_res, 0, sizeof(clnt\_res)); if (clnt\_call (clnt, CONSULTER, (xdrproc\_t) xdr\_typenom, (caddr\_t) argp, (xdrproc\_t) xdr\_personne, (caddr\_t) &clnt\_res, TIMEOUT) != RPC\_SUCCESS) { return (NULL); } return (&clnt\_res); } **L'appel via la socket est caché dans clnt\_call**

# **Chaîne de production pour l'appel de procédure à distance**

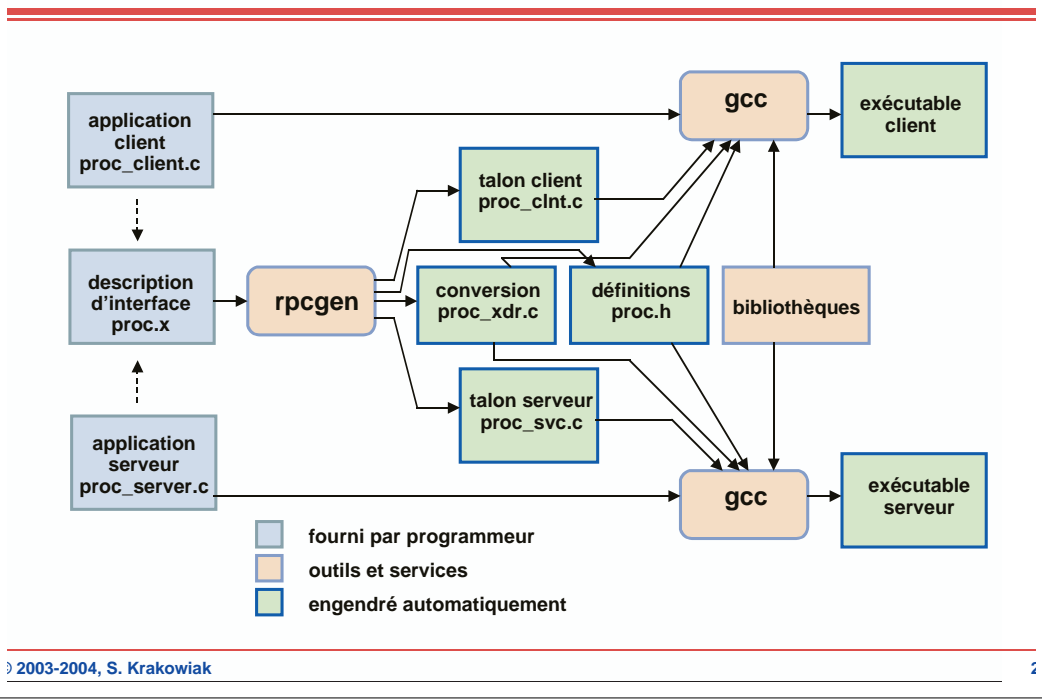

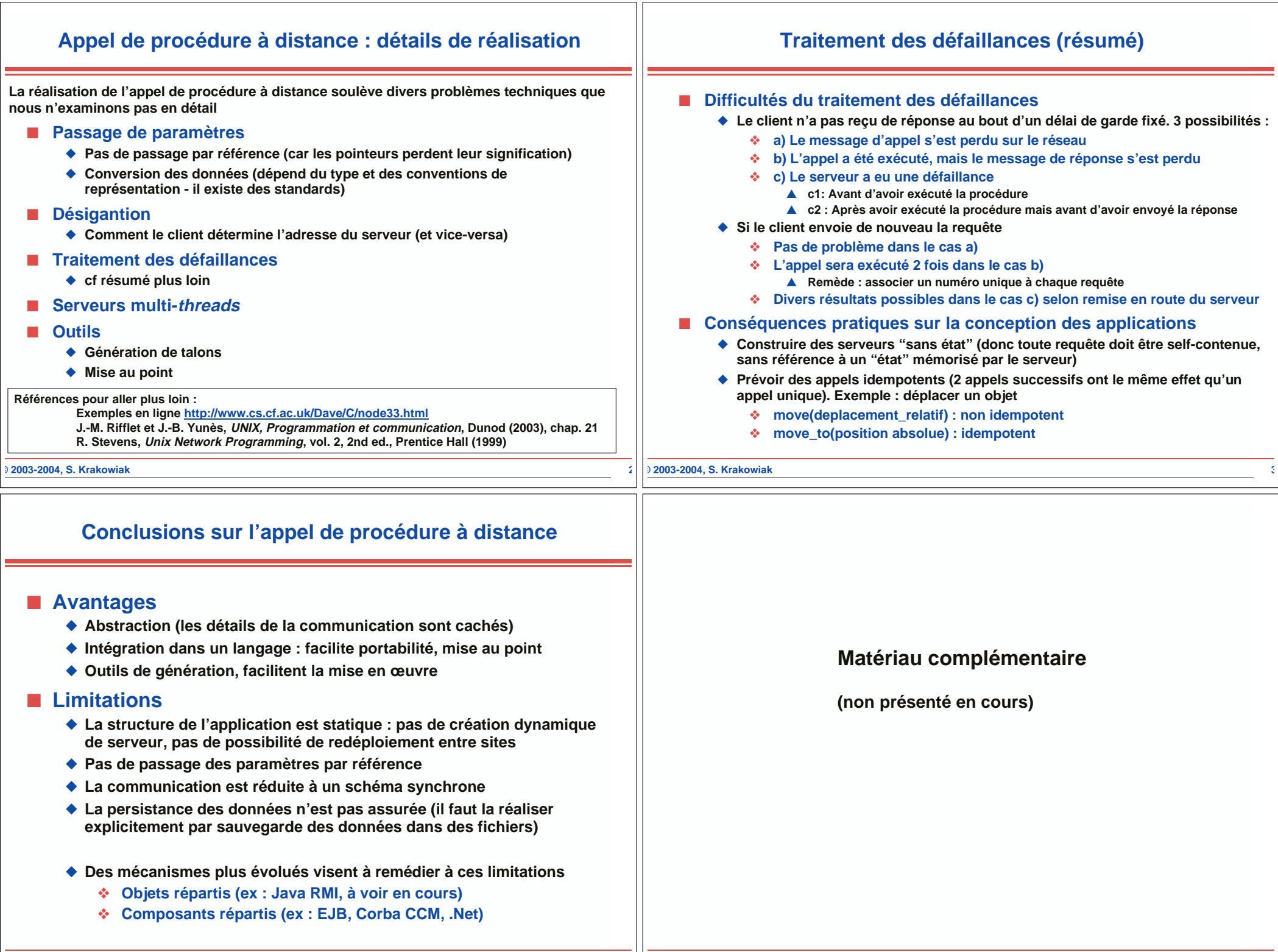

Ļ

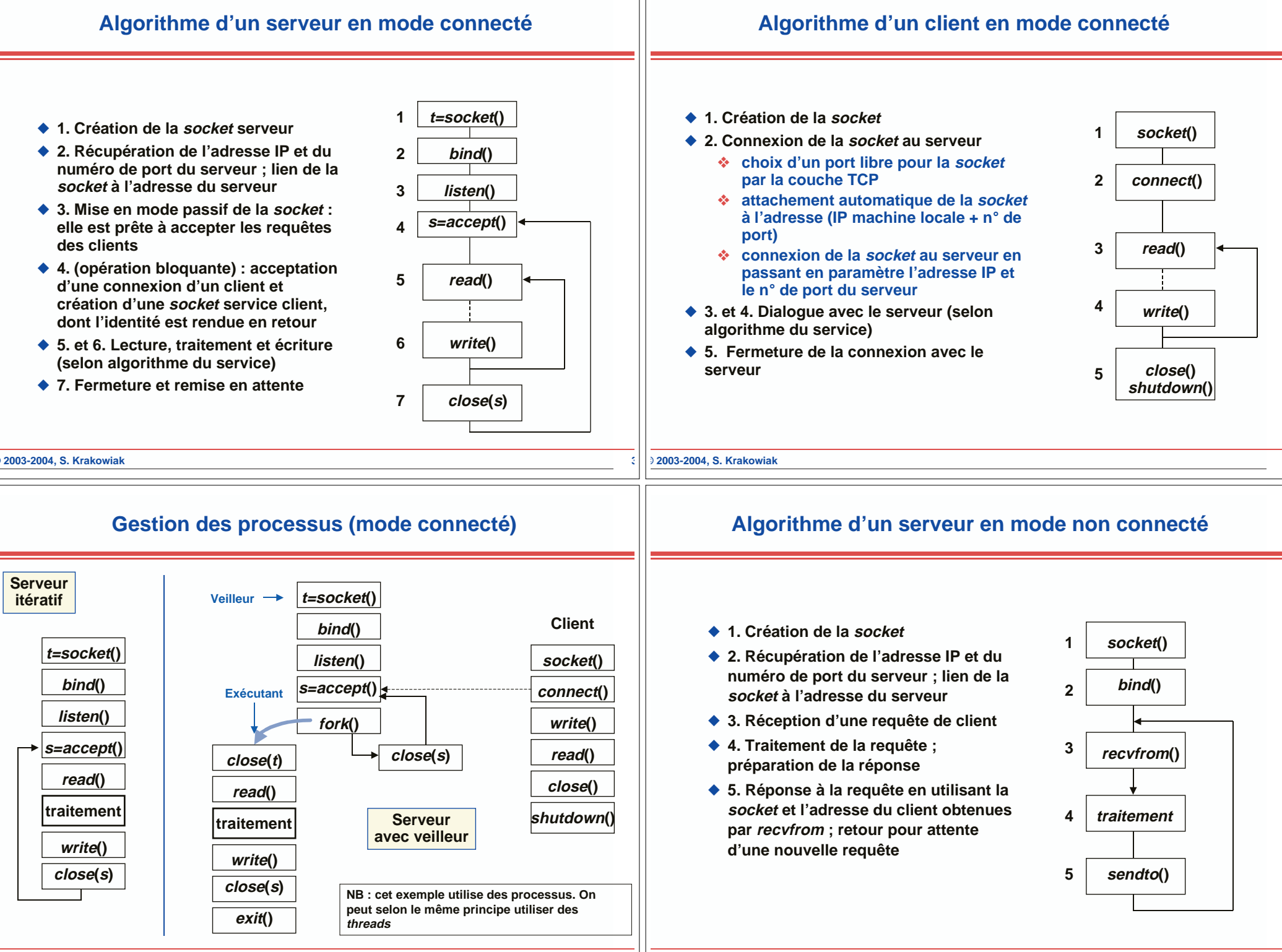

**© 2003-2004, S. Krakowiak 3**

**© 2003-2004, S. Krakowiak 3**

![](_page_9_Figure_0.jpeg)